# **Die Tafel als Pinnwand nutzen**

Frage: **Was kann ich machen, wenn ich keine Pinnwände habe?**

Antwort: **Verwenden Sie Tafeln oder Whiteboards, deren Fläche magnetisch ist.**

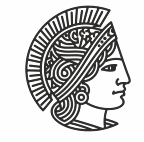

#### **TFCHNISCHE** UNIVERSITÄT **DARMSTADT**

# **Ergebnisse präsentieren.**

Angenommen, Sie wollen einmal Studierende in Gruppenarbeiten Ergebnisse notieren lassen, um sie dann im Plenum sichtbar machen zu können. Was machen Sie, wenn Sie keine Pinnwände haben?

#### **Die meisten Tafeln und Whiteboards sind eine riesige Fläche, die magnetisch ist.**

Besorgen Sie sich einen Satz von ca. 40 Magneten (Kostenpunkt ca. 10 €). Nutzen Sie die wunderbar große Fläche, um Arbeitsgruppenergebnisse auf Flipchartpapier, Blättern oder Karten für alle dort mit Magneten aufzuhängen. Sie können sie jederzeit flexibel umhängen.

### **Zusammenhänge verdeutlichen.**

Um Zusammenhänge zu verdeutlichen, können Sie dann mit Kreide oder Boardmarkern die Arbeitsergebnisse mit Linien, Pfeilen miteinander verbinden.

## **Beispiel:**

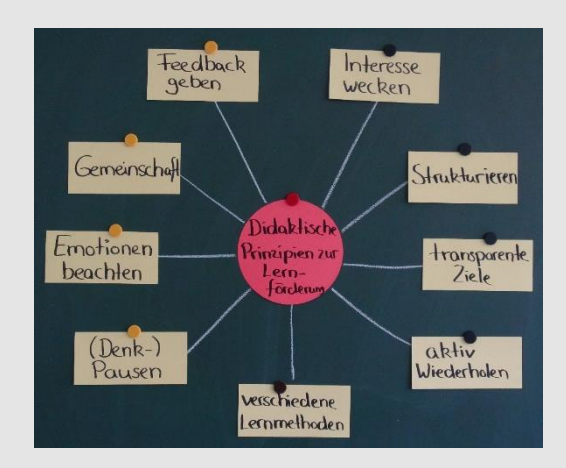

### **Weiterführende Literatur/Links:**

http://de.wikipedia.org/wiki/ Pinnwandmoderation

Freimuth, Joachim (2000): Moderation in der Hochschule, Hamburg, Windmühle

Hartmann, Martin et al (2009). Ergebnisorientiert moderieren, Besprechungen, Versammlungen und Großgruppen, Weinheim und Basel, Beltz

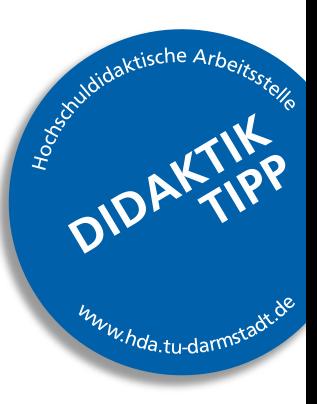

#### Hochschuldidaktische Arbeitsstelle (HDA)

Hochschulstraße 1 S 1|03 64289 Darmstadt

Didaktik-Hotline: 06151-16-76666

Dipl.-Soz. Annette Glathe glathe@hda.tu-darmstadt.de

Dipl.-Päd. Diana Seyfarth seyfarth@hda.tu-darmstadt.de

www.hda.tu-darmstadt.de